# **COVID-19** Rapid Antigen Testing Guide

**Most rapid antigen testing kits follow these principles, but may differ slightly so please be sure to follow the instructions provided by kit provider.** 

# Collecting your sample

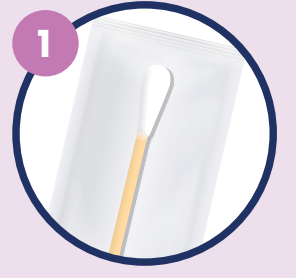

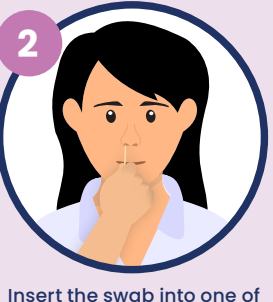

your nostrils up to 2-3cm from the edge of the nostril.

Remove a nasal swab from the pouch.

## Testing your sample

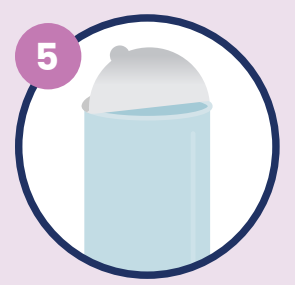

Peel off aluminium foil seal from the top of the extraction vial which contains the extraction buffer.

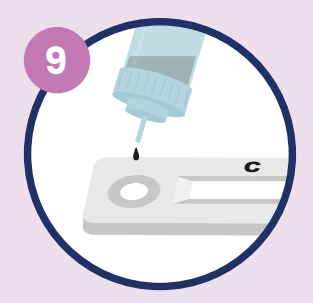

Turn vial upside down and hold sample over sample well. Squeeze vial gently. Allow the required drops according to the kit instructions, to fall into the sample well.

**360º 6**

Place the swab into the extraction vial. Rotate the swab vigorously at least 5 times.

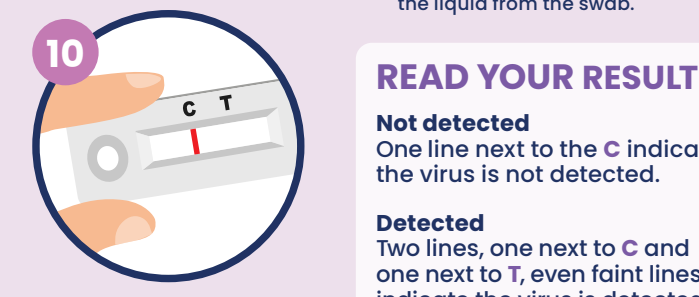

Please check on the kit instructions and follow the confirmed time to check for your test result. This varies depending on the kit.

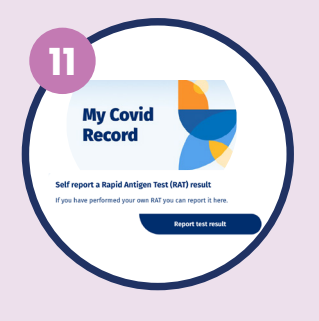

You need to report your result. This can be done on My Covid Record. Log into **mycovidrecord.health.nz** or call **0800 222 478** and press option 3. If you are in the Close Contact Exemption Scheme, you should advise your employer of your result.

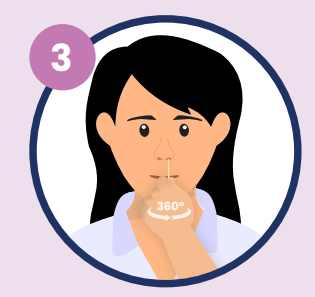

Slowly roll the swab 5 times over the surface of the nostril. Using the same swab, repeat this collection process in the other nostril.

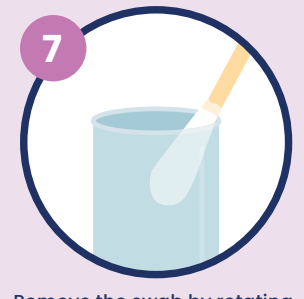

Remove the swab by rotating the swab against the vial, while squeezing the sides to release the liquid from the swab.

### **Not detected**

One line next to the **C** indicates the virus is not detected.

### **Detected**

Two lines, one next to **C** and one next to **T**, even faint lines indicate the virus is detected.

**Failed/Invalid Result** No line next to **C** indicates the test is invalid.

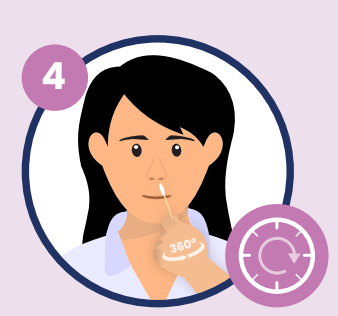

Check the kit box instructions to confirm the correct time frame to read your result. This may vary depending on the kit.

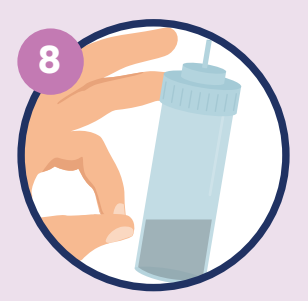

Close the vial with the provided cap and push firmly onto the vial. Mix thoroughly by flicking the bottom of the tube.

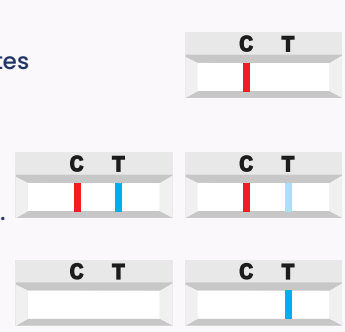

**For the most up-to-date isolation requirements, please go to the Contact Tracing page on the Ministry of Health website.**

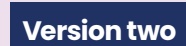

**20 Feb 2022**

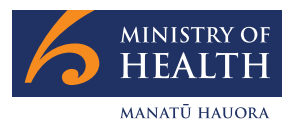